## **KFS Contracts and Grants Billing**

## Overview for Research Administration Forum – June 27, 2018

### Presented by James Ringo, CGA

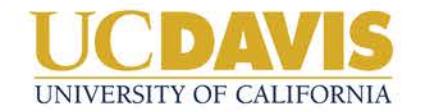

### Legacy Process (i.e. "we've always done it this way...)

At minimum:

- 1. Generate ledgers (FIS55 + FIS2)
- 2. Manually type info from ledgers onto Excel invoice template
- 3. Create a Journal Voucher in KFS to record receivable
- 4. Route invoice and JV to CGA supervisor for review/approval
- 5. Manually send each invoice to sponsor (~90% via email)
- 6. When payment received decide which AR account has the receivable and manually type in claim number.
- 7. Keep fingers crossed throughout process that nobody makes a typo or selects incorrect value

## KFS Contracts & Grants Billing Module

- Set up all necessary attributes in KFS when establishing new award
- Upon monthly ledger close, batch process generates invoices for all eligible awards
- CGA Fund Managers get links to their respective invoices, perform quick review and attach additional info if needed
- CGA Supervisor still approves (for now)
- Cash Team transmits invoices:
	- batch email process
	- individual email process
	- individual "snail mail" process
	- individual sponsor system process (i.e. iRAPT)
- Cash receipt: applied to the invoice number (no "claim number" + AR Account combo)

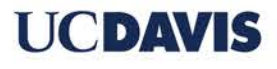

## CGB Implementation

- Went live March 2018
- New awards set up for CGB from start
- Existing awards
	- Converting awards with straight-forward invoices and multiple future invoices
		- "Straight –forward" = standard reimbursement, milestone, and predetermined schedules
- Next phase:
	- Bring in more special/sponsor forms and situations (i.e., SF270)
- Fuuuuuture phase:
	- Letter of credit

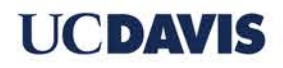

## What can departments see?

- Visibility to invoice transactions--but you have to look in the income account (92xxxxx)
- PDF attached to KFS document
- Ability to see invoice payment status
- How/where transmitted

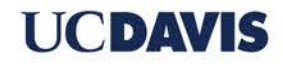

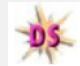

### Transaction Listing (FIS2)

FIS Decision Support >> Transaction Listing Reports >> Transaction Listing >> Report Output

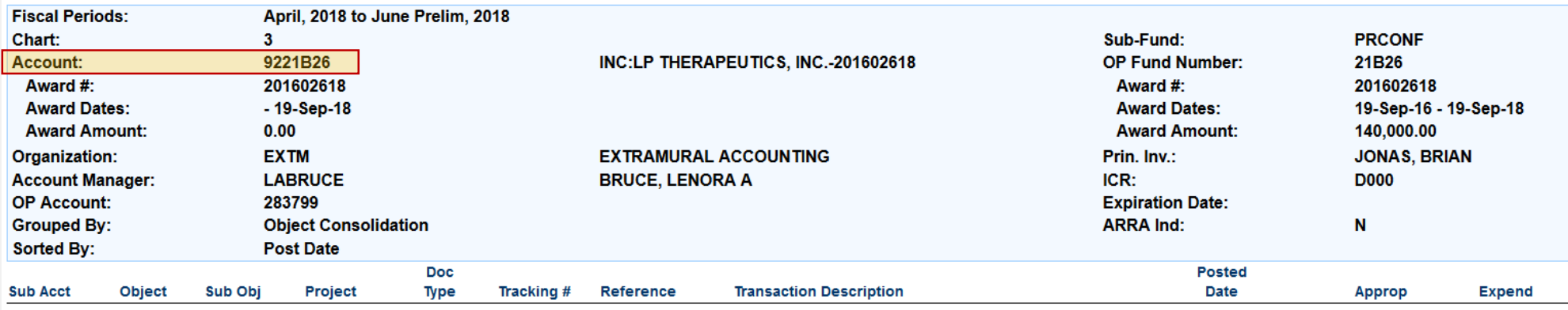

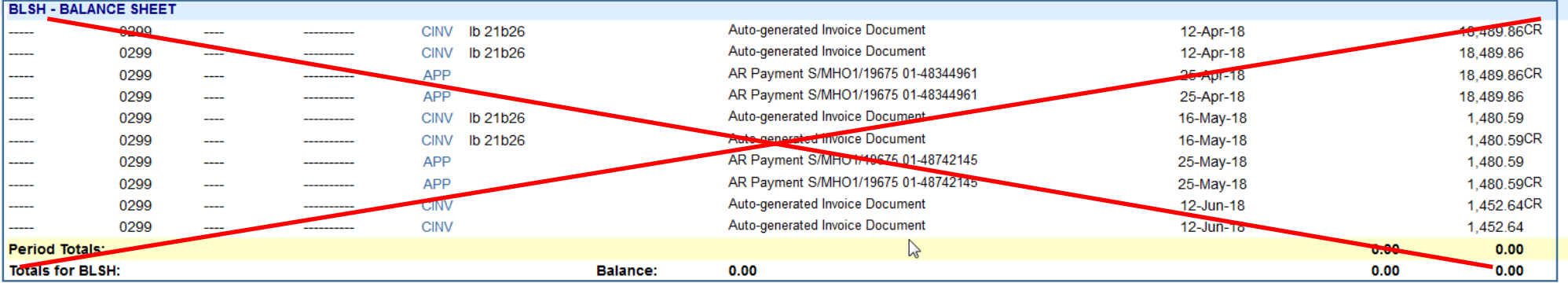

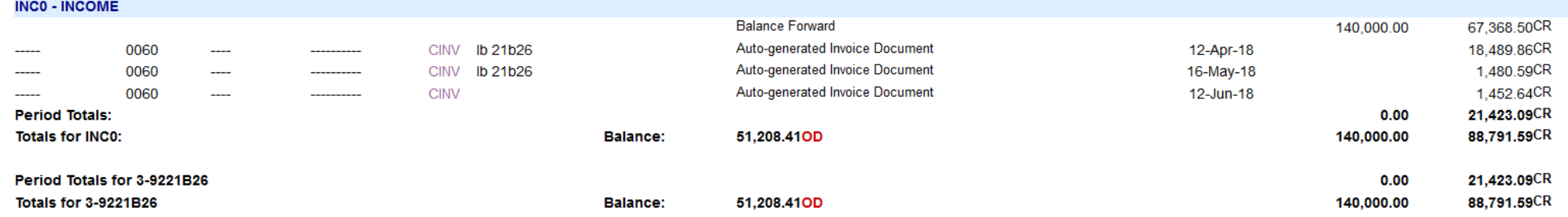

**UCDAVIS** 

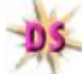

Transactions by Document (FIS19)<br>FIS Decision Support >> Transaction Listing Reports >> Transactions by Document >> Report Output

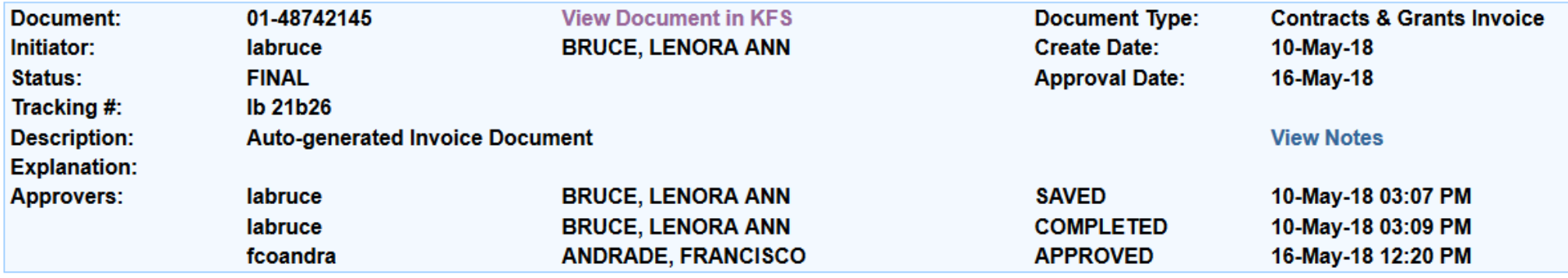

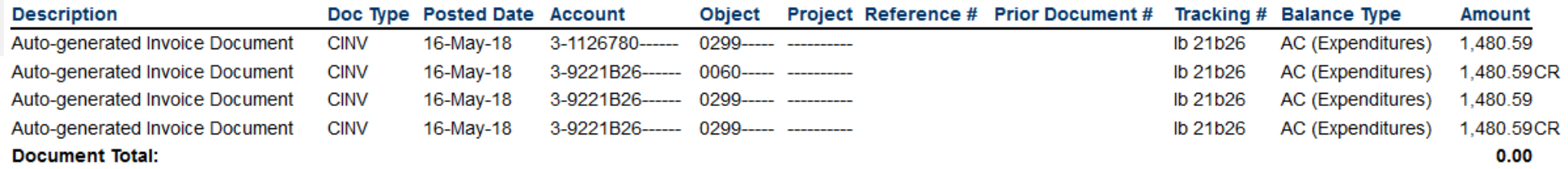

#### Notes:

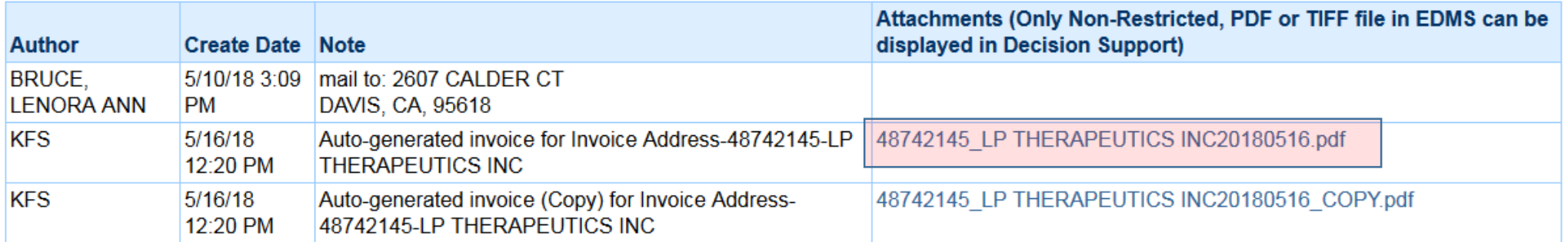

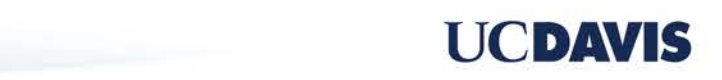

 $\mathscr{F}_1$ 

#### $\mathbf{F}_{\square}$

#### **CG INVOICE**

UNIVERSITY OF CALIFORNIA, DAVIS **Accounting and Financial Services** FEIN #94-6036494

**CG Invoice No: 48742145** Date: 05/16/2018

Final Bill: No

**Please Remit Payment within 30 Days** 

**Award Number: 201602618** UCD Ref Number: 117372 2018-04-01 to 2018-04-30 Period: UC PI: Jonas, Brian **Project Title:** Nanoparticles to eradicate leukemia stem cells

**DAVIS** 

**Sponsor:** 

LP THERAPEUTICS INC

2607 CALDER CT

If you have questions or require assistance, please contact our Accounts Receivable staff at efa-invoices@ucdavis.edu

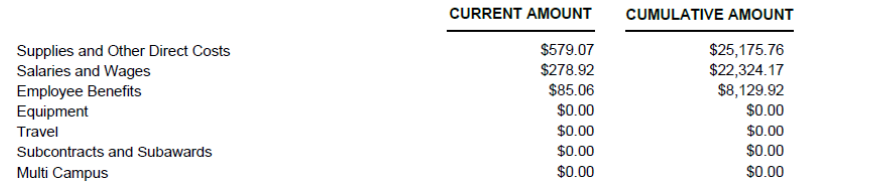

CA 95618

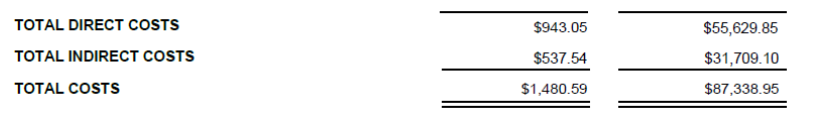

**COST SHARE AMOUNT** 

James Ringo, Associate Accounting Officer

By signing this report, I certify to the best of my knowledge and belief that the report is true, complete, and accurate, and the expenditures, disbursements and cash receipts are for the purposes and objectives set forth in the terms and conditions of the Federal award. I am aware that any false, fictitious, or fraudulent information, or the omission of any material fact, may subject me to criminal, civil or administrative penalties for fraud, false statements, false claims or otherwise. (U.S. Code Title 18, Section 1001 and Title<br>31, Sections 3729-3730 and 3801-3812).

Please Detach and Return Lower Portion with Payment

**Remit To:** THE REGENTS OF THE UNIVERSITY OF CALIFORNIA **CASHIER'S OFFICE** P.O. BOX 989062 WEST SACRAMENTO, CA 95798-9062

**CG Invoice No: 48742145** Date: 05/16/2018 UCD Ref Number: 117372

\$0.00

**Please Remit Payment within 30 Days** 

#### **UCDAVIS**

2607 CALDER CT **DAVIS** 

LP THERAPEUTICS INC

**Sponsor:** 

CA 95618

**Amount Due: \$1,480.59** 

2001000000001480590487421451

8

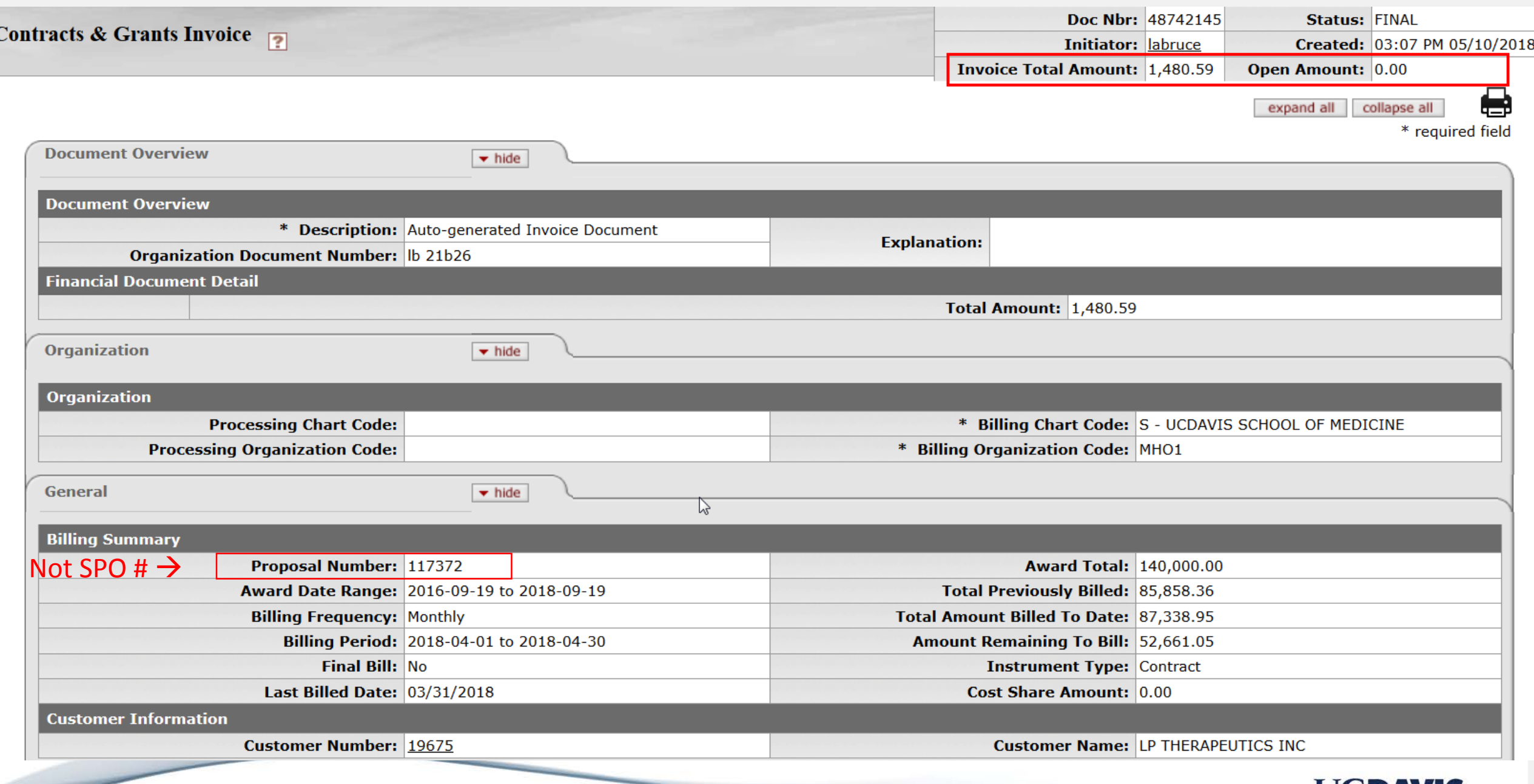

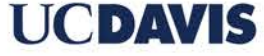

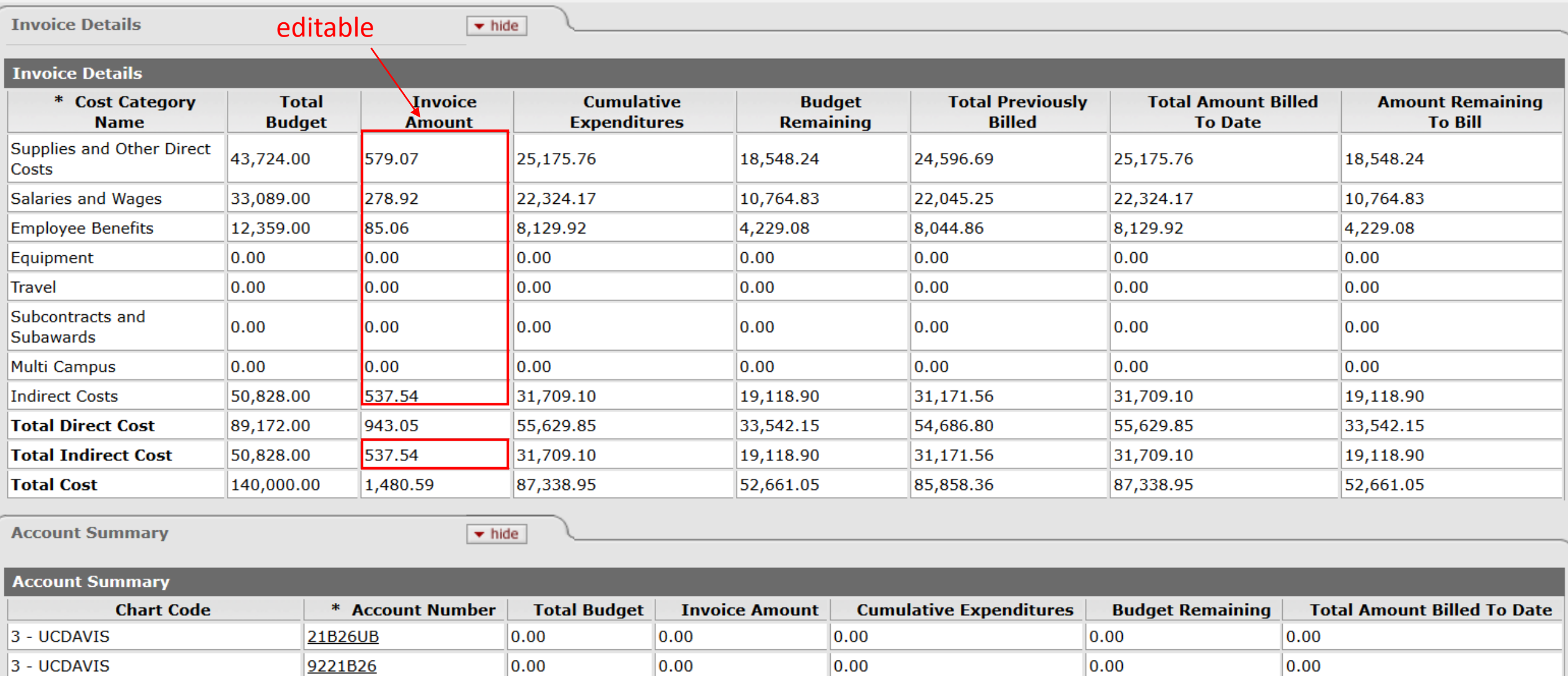

 $1,480.59$ S - UCDAVIS SCHOOL OF MEDICINE HOJB300  $|140,000.00|$ 87,338.95 52,661.05 **Totals** 140,000.00 1,480.59 87,338.95 52,661.05

**UCDAVIS** 

87,338.95

87,338.95

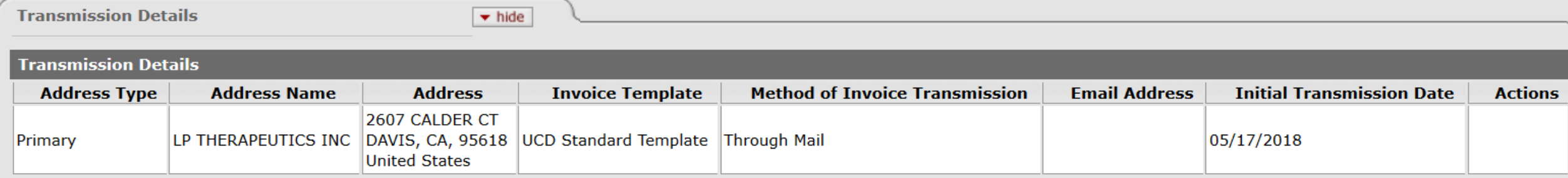

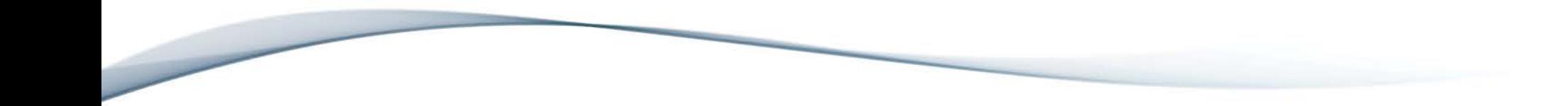

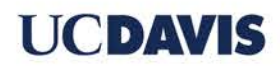

# Questions?

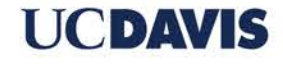